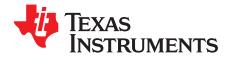

# C2000Ware MotorControl SDK getting started guide

The MotorControl SDK for C2000<sup>™</sup> microcontrollers (MCU) is a cohesive set of software infrastructure, tools, and documentation designed to minimize C2000 MCU-based motor control system development time. The software includes firmware that runs on C2000 motor control evaluation modules (EVMs) and TI designs (TIDs). A copy of C2000Ware is provided as part of the SDK and offers device-specific drivers and support software to complete examples in sophisticated system applications.

### MotorControl SDK requires:

- Code Composer Studio™ v7.4.0 or newer
- C2000 Compiler v16.9.5.LTS or newer

### Contents

| 1 | Package Structure         | 2 |
|---|---------------------------|---|
| 2 | MotorControl SDK GUI      | 2 |
| 3 | Updating MotorControl SDK | 3 |
| 4 | Code Composer Studio      | 3 |

### **Trademarks**

C2000, Code Composer Studio, FAST, InstaSPIN-FOC are trademarks of Texas Instruments. All other trademarks are the property of their respective owners.

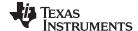

Package Structure www.ti.com

### **Package Structure**

The C2000Ware MotorControl SDK software package is organized into the directory structure shown in Table 1.

Table 1. MotorControl SDK Root Directories

| <b>Directory Name</b> | Description                                                                                         |
|-----------------------|----------------------------------------------------------------------------------------------------|
| .metadata             | Contains the MotorControl SDK resource explorer GUI files (do not modify)                           |
| c2000ware             | Contains the C2000Ware development software and documentation                                       |
| docs                  | Contains the MotorControl SDK package user guides and a document HTML page                          |
| libraries             | Contains libraries with algorithm modules specific to motor control applications                    |
| solutions             | Contains the development kits and solutions for C2000 devices targeting different application areas |
| uninstallers          | Contains the MotorControl SDK uninstaller                                                           |

#### 1.1 C2000Ware

MotorControl SDK contains the necessary software and support for C2000 microcontrollers. C2000Ware is a cohesive set of development software and documentation designed to minimize software development time. From device-specific drivers and libraries to device peripheral examples, C2000Ware provides a solid foundation to begin development and evaluation of your product.

To learn more, visit C2000Ware.

#### 1.2 **Documentation**

Within MotorControl SDK, there is an extensive amount of development documentation ranging from development kit hardware documentation to device-specific user's guides. To assist with locating the necessary documentation, an HTML page is provided that contains a full list of all the docs in the MotorControl SDK package. Locate this page in the "docs" directory.

#### 1.3 Libraries

The libraries included in the MotorControl SDK range from angle generator and datalog to the FAST™ Software Encoder symbols for enabling InstaSPIN-FOC™ software. The libraries directory includes documentation and examples when applicable.

#### **Solutions** 1.4

The MotorControl SDK provides demo code for various motor control applications in the solutions directory. These solutions provide software support for TI motor control development kits and TI designs (TIDs) with related documentation, source code, and CCS projects.

#### 2 MotorControl SDK GUI

MotorControl SDK provides a graphical user interface (GUI) for intuitive navigation of software, libraries, user's guides, and other package content. The GUI is integrated into Code Composer Studio™ upon installation. Within Code Composer Studio v 7.4.0 and newer, go to "View → Resource Explorer" to locate the C2000Ware MotorControl SDK GUI explorer.

The MotorControl SDK uses the online Resource Explorer that includes many updated features. This includes full package navigation on the web or in CCS without requiring installation of MotorControl SDK.

For more information, see the MotorControl SDK Resource Explorer.

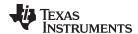

## 3 Updating MotorControl SDK

Within the MotorControl SDK installation directory, an update checking application, "MotorControlSDKUpdater.exe", is provided to check for a newer version of the MotorControl SDK. When the updater is run, a window is displayed, stating that the current version installed is the newest version or that a newer version is available for download. When a new version is available, the option is given to download and install the new version. The application proceeds to download the latest MotorControl SDK installer to the specified download directory. Upon completing the download, the installer automatically runs and continues with the standard installer steps.

# 4 Code Composer Studio

Code Composer Studio is an integrated development environment (IDE) that supports TI's Microcontroller and Embedded Processors portfolio. Code Composer Studio comprises a suite of tools used to develop and debug embedded applications. The latest version of Code Composer Studio can be obtained at the following URL: <a href="http://www.ti.com/ccstudio">http://www.ti.com/ccstudio</a>.

All projects and examples in the MotorControl SDK are built for and tested with TI's Code Composer Studio. Although Code Composer Studio is not included with the MotorControl SDK installer, it is easily obtainable.

### IMPORTANT NOTICE AND DISCLAIMER

TI PROVIDES TECHNICAL AND RELIABILITY DATA (INCLUDING DATASHEETS), DESIGN RESOURCES (INCLUDING REFERENCE DESIGNS), APPLICATION OR OTHER DESIGN ADVICE, WEB TOOLS, SAFETY INFORMATION, AND OTHER RESOURCES "AS IS" AND WITH ALL FAULTS, AND DISCLAIMS ALL WARRANTIES, EXPRESS AND IMPLIED, INCLUDING WITHOUT LIMITATION ANY IMPLIED WARRANTIES OF MERCHANTABILITY, FITNESS FOR A PARTICULAR PURPOSE OR NON-INFRINGEMENT OF THIRD PARTY INTELLECTUAL PROPERTY RIGHTS.

These resources are intended for skilled developers designing with TI products. You are solely responsible for (1) selecting the appropriate TI products for your application, (2) designing, validating and testing your application, and (3) ensuring your application meets applicable standards, and any other safety, security, or other requirements. These resources are subject to change without notice. TI grants you permission to use these resources only for development of an application that uses the TI products described in the resource. Other reproduction and display of these resources is prohibited. No license is granted to any other TI intellectual property right or to any third party intellectual property right. TI disclaims responsibility for, and you will fully indemnify TI and its representatives against, any claims, damages, costs, losses, and liabilities arising out of your use of these resources.

TI's products are provided subject to TI's Terms of Sale (<a href="www.ti.com/legal/termsofsale.html">www.ti.com/legal/termsofsale.html</a>) or other applicable terms available either on ti.com or provided in conjunction with such TI products. TI's provision of these resources does not expand or otherwise alter TI's applicable warranties or warranty disclaimers for TI products.

Mailing Address: Texas Instruments, Post Office Box 655303, Dallas, Texas 75265 Copyright © 2019, Texas Instruments Incorporated